# **AVD MIGRATION TIMELINE**

Embarking on a journey from your current VDI solution to Microsoft Azure Virtual Desktop (AVD) can be a transformative move for your organization. This timeline serves as a strategic guide, ensuring you allocate ample time to take stock, deploy, and rigorously test your applications within AVD. Leverage our proven expertise and insights to empower your migration process, ensuring an efficient transition to a more agile and scalable desktop experience.

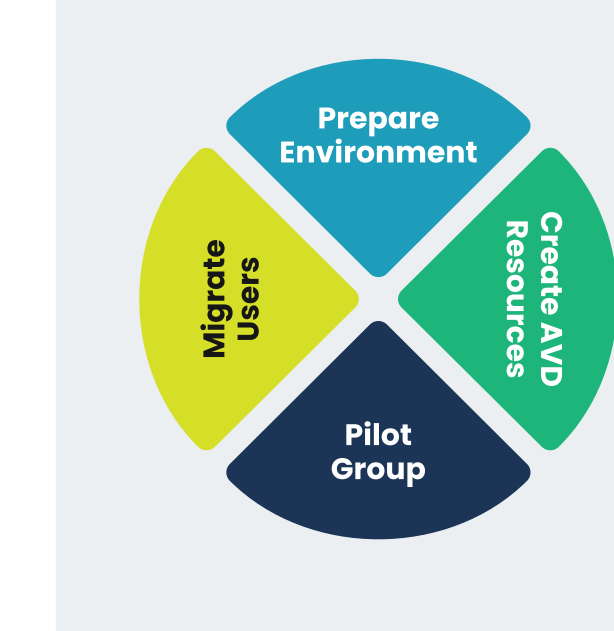

# **AVD MIGRATION TIMELINE SUMMARY**

## **Factors to Consider**

- Number of resouces dedicated to the migration process
- Experience with deploying and managing Azure Resouces
- Change control and security review processes

## **Total Deployment Time**

**Large: 8,000+ users** 12 months

**Medium: 1,000-8,000 users** 6 months

**Small: Under 1,000 users** 3 months

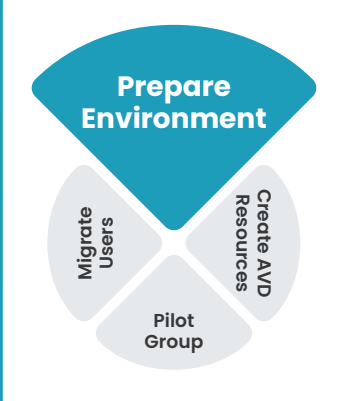

## **Phase 1**

**Prepare Identities**

- Configure Entra ID
- [Verify hybrid identities](https://learn.microsoft.com/en-us/entra/identity/hybrid/whatis-hybrid-identity)
- Permissions for deployment

### **Factors to Consider Deployment Time**

• Is Entra ID configured? • Is Windows AD in use and

- synchronized with Entra ID? • Are Azure Subscriptions and/or
- Landing Zones in place?

# **Phase 2**

- **Azure Subscriptions**
- Create AVD Subscription
- Permissions for deployment • [Configure Azure Networking](https://learn.microsoft.com/en-us/azure/networking/fundamentals/networking-overview)
- [Deploy Nerdio](https://nmw.zendesk.com/hc/en-us/articles/4731671460759-Nerdio-Manager-Installation-Guide)

**Large: 8,000+ users** 2 months

**Medium: 1,000-8,000 users** 1 month

**Small: Under 1,000 users** 2 weeks

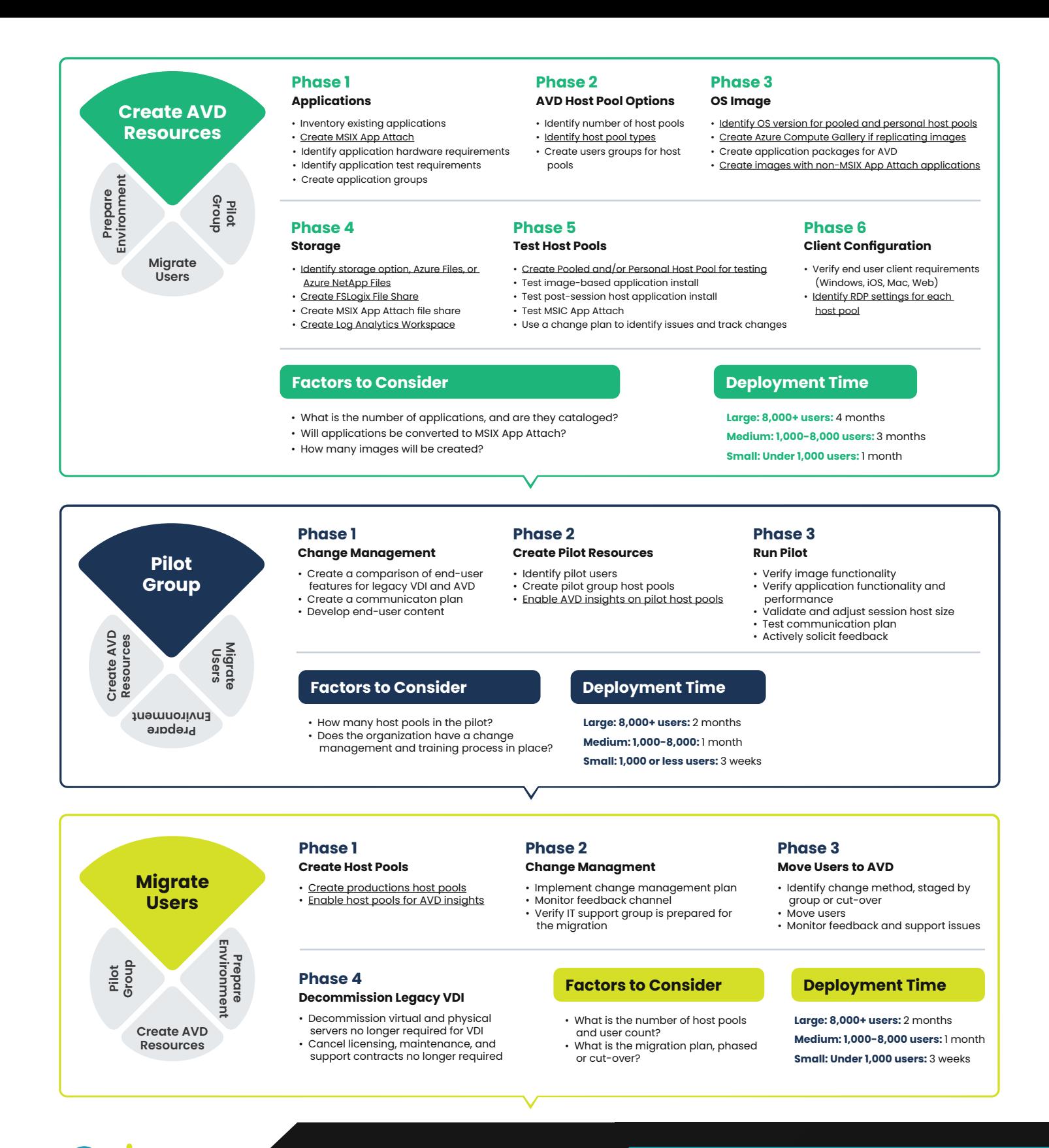

nerdio

**Website:** [getnerdio.com/nme](http://getnerdio.com/nme)

**Find Nerdio in the Azure Marketplace:** [nerdio.co/nme](http://nerdio.co/nme)

# **CONTACT US A RESISTING CONTACT US**

Schedule a demo with our technical sales experts to explore how you can optimize and streamline AVD devployment and management.

**[SCHEDULE A DEMO](http://https://getnerdio.com/schedule-demo/)**